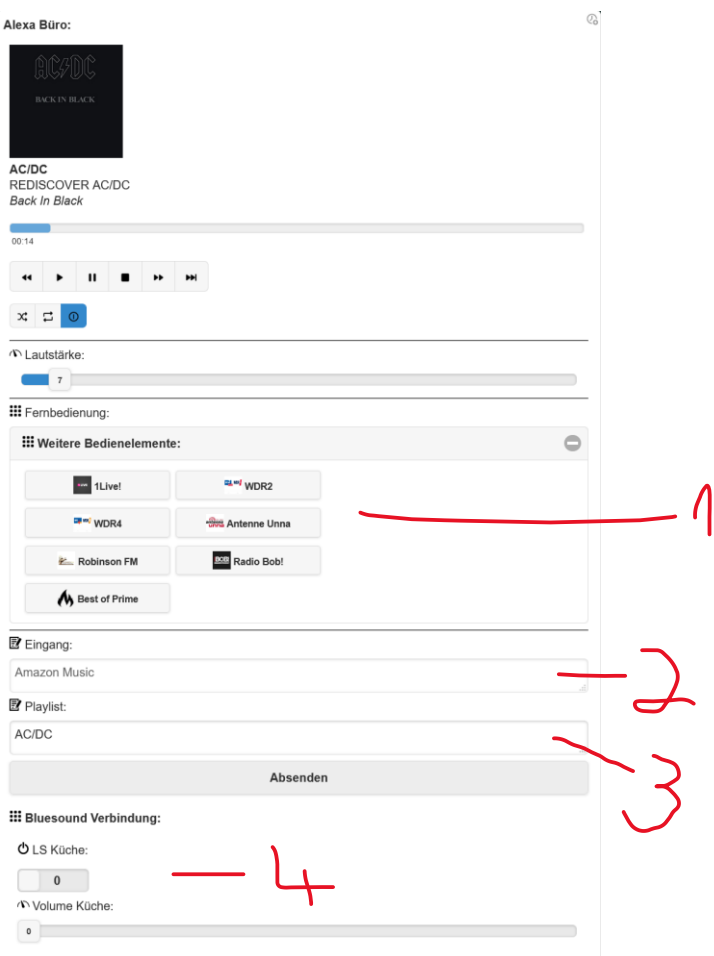

Ich denke der obere Teil ist Dir klar (Start, Pause, usw.)

1. Anlegen der Stationstasten: Benötigt nur einen Datenpunkt:

> Unter Objekte gehen 0\_userdata.0 markieren und oben in der Leiste auf "+" klicken Für einen "Unterordner" Kanal wählen:

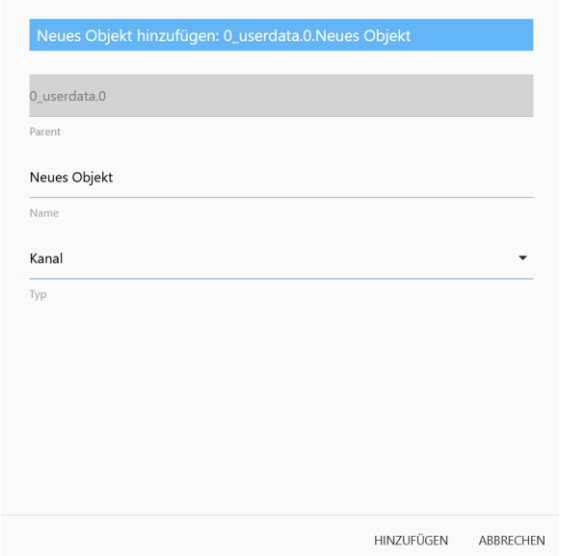

Kannst den ja auch "Media" nennen.

Dann "Media" auswählen und wieder "+" drücken

Nächster Kanal "Alexa" anlegen.

"Alexa" markieren und "+" klicken, aber diesmal legen wir einen Datenpunkt als Zeichenkette an:

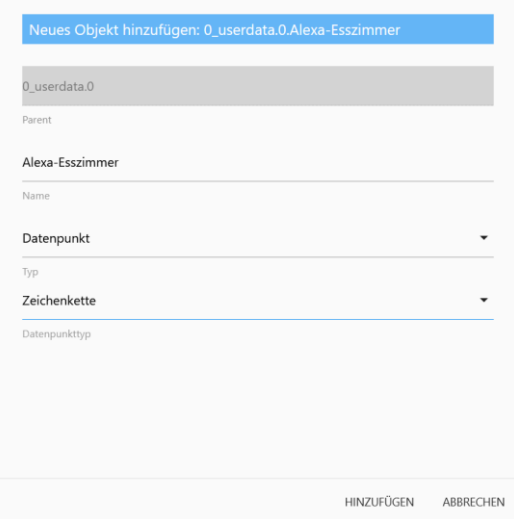

## Dann hinzufügen und im nächsten Fenster auf Abbrechen klicken.

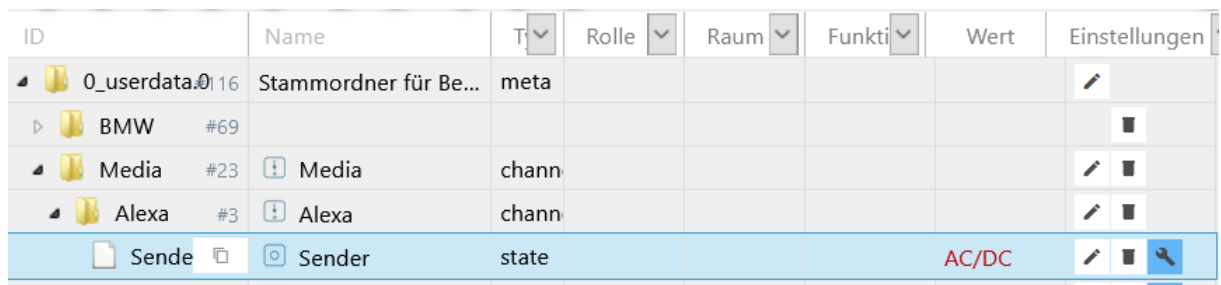

## In iQontrol auf deine Fernbedienung gehen:

 $\hfill \square$ 

**Best of Prime** 

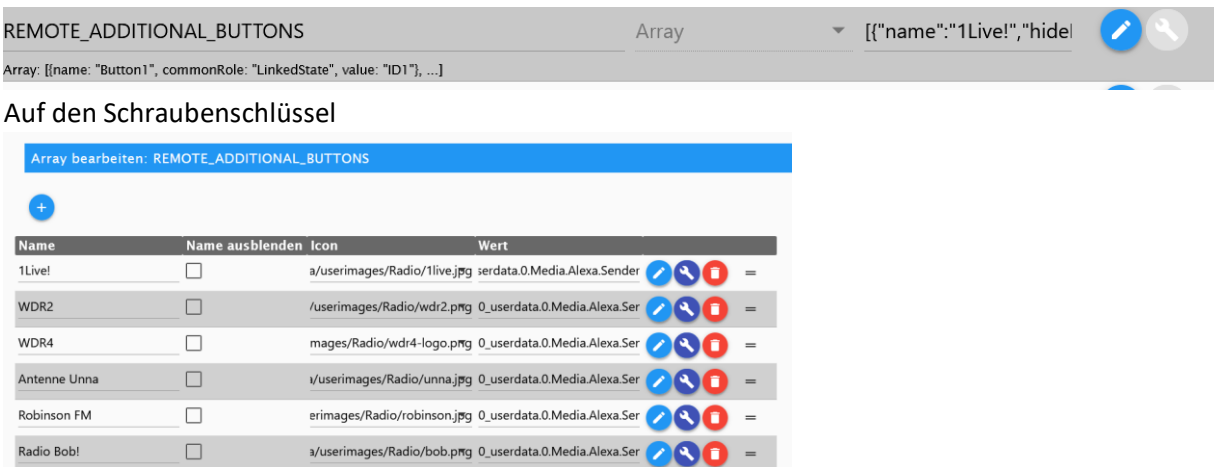

Hier kommen die Sender rein und der Name wird in den Datenpunkt, der erstellt wurde, geschrieben, wenn er aufgerufen wird.

 $\frac{1}{2}$ /images/symbols/fire.png  $\bullet$  0\_userdata.0.Media.Alexa.Ser

Nun musst Du auf einen Schraubenschlüssel klicken (egal welcher, ist ja der gleiche Datenpunkt) und zur Target-Value-List scrollen.

## Target-Value-List:

(If the user enters one of these keys in iQontrol, the defined Target-Value will be sent to the defined Target-Datapoint ID)

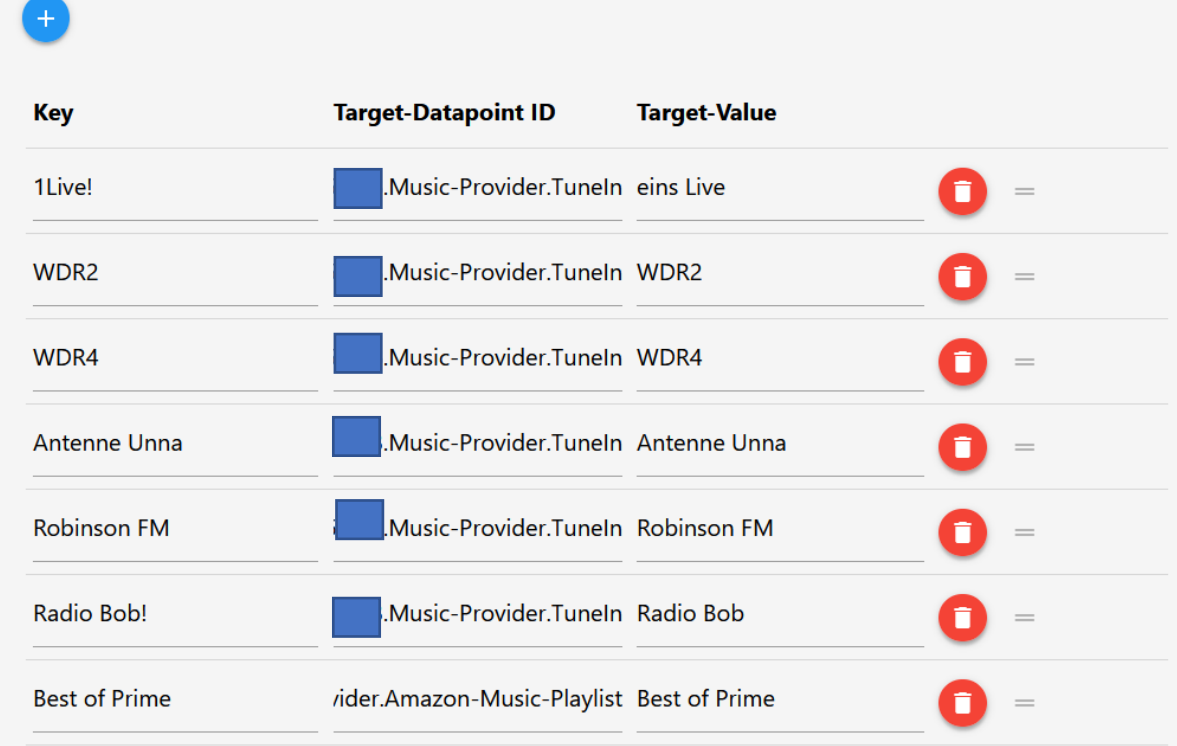

Die Target-Datapoint ID ist der Datenpunkt unter alexa2.0.Echo-Devices.XXXXXXXXXXXX.Music-Provider.TuneIn oder alexa2.0.Echo-Devices.XXXXXXXXXXXX.Music-Provider.Amazon-Music-Playlist

2. Der Eingang ist eigentlich nicht so wichtig, ist aber der Datenpunkt alexa2.0.Echo-Devices. XXXXXXXXXXXX.Player.providerName

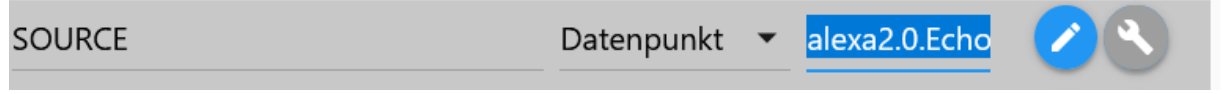

3. Durch Zufall gefunden: Playlist. Hier kann man den Datenpunkt alexa2.0.Echo-Devices. XXXXXXXXXXXX.Music-Provider.Amazon-Music-Playlist benutzen.

Dies ist nun ein Eingabefeld in dem man z.B. Künstler eintragen kann und Alexa sucht in Amazon den passenden Künstler raus und spielt den ab.

4. Ist eine Bluetooth Verbindung zu meinem Multi Room System. Dies habe ich unter ADDITIONAL\_CONTROLS eingetragen:

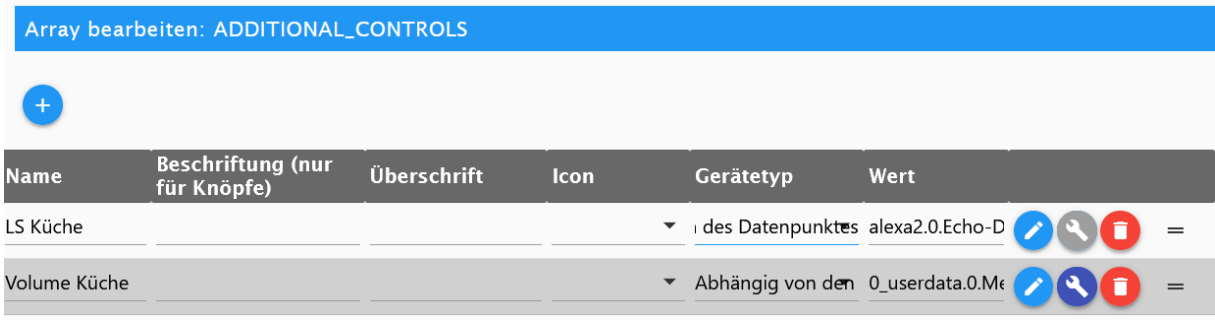

Der Datenpunkt für LS Küche liegt unter alexa2.0.Echo-Devices.XXXXXXXXXXXX.Bluetooth dann eine Nummer und connected:

alexa2.0.Echo-Devices.XXXXXXXXXXXX.Bluetooth.YYYYYYYYYYYYYYYYYYYYYYYYYY.connected

Ich hoffe, dass Du mit dieser Anleitung zurechtkommst